## , tushu007.com  $<<$ CAXA $\qquad$  2011 $\qquad$

 $<<$ CAXA $\qquad$  2011 $\qquad$ 

- 13 ISBN 9787111365518
- 10 ISBN 7111365518

出版时间:2012-1

作者:吕志杰//丁明峰//刘建华

PDF

## http://www.tushu007.com

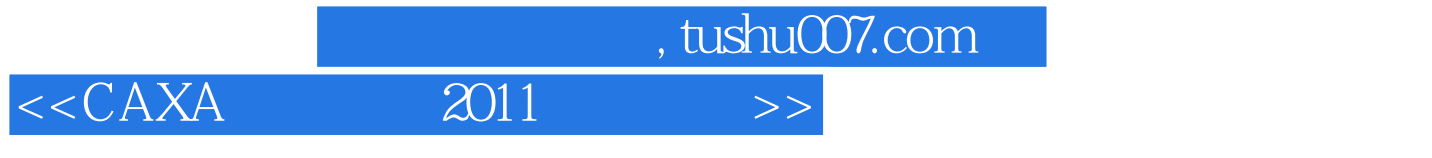

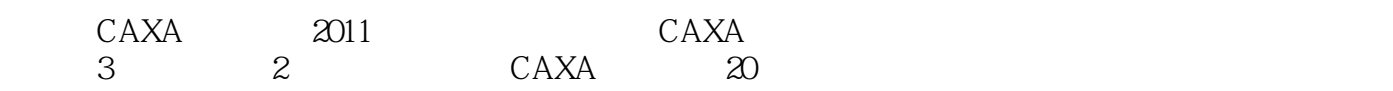

CAXA 20

 $\begin{array}{lll} \text{, tushuO07.com} \\ \text{2011} \end{array}$ 

 $<<$ CAXA $\qquad \qquad 2011$ 

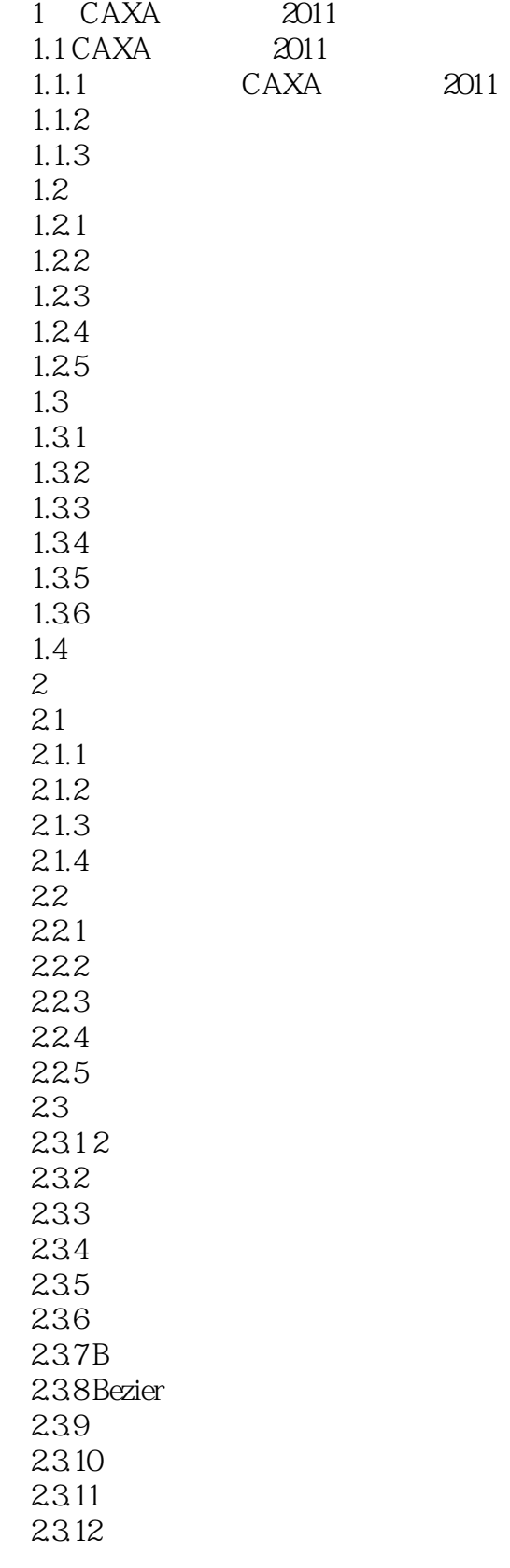

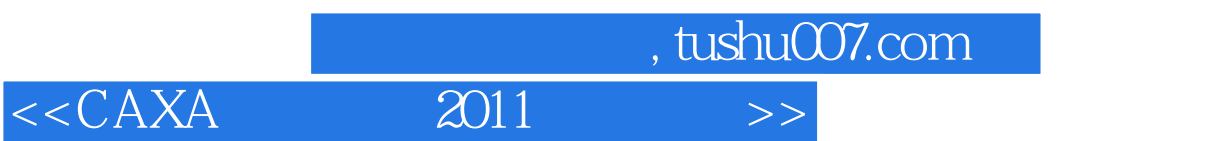

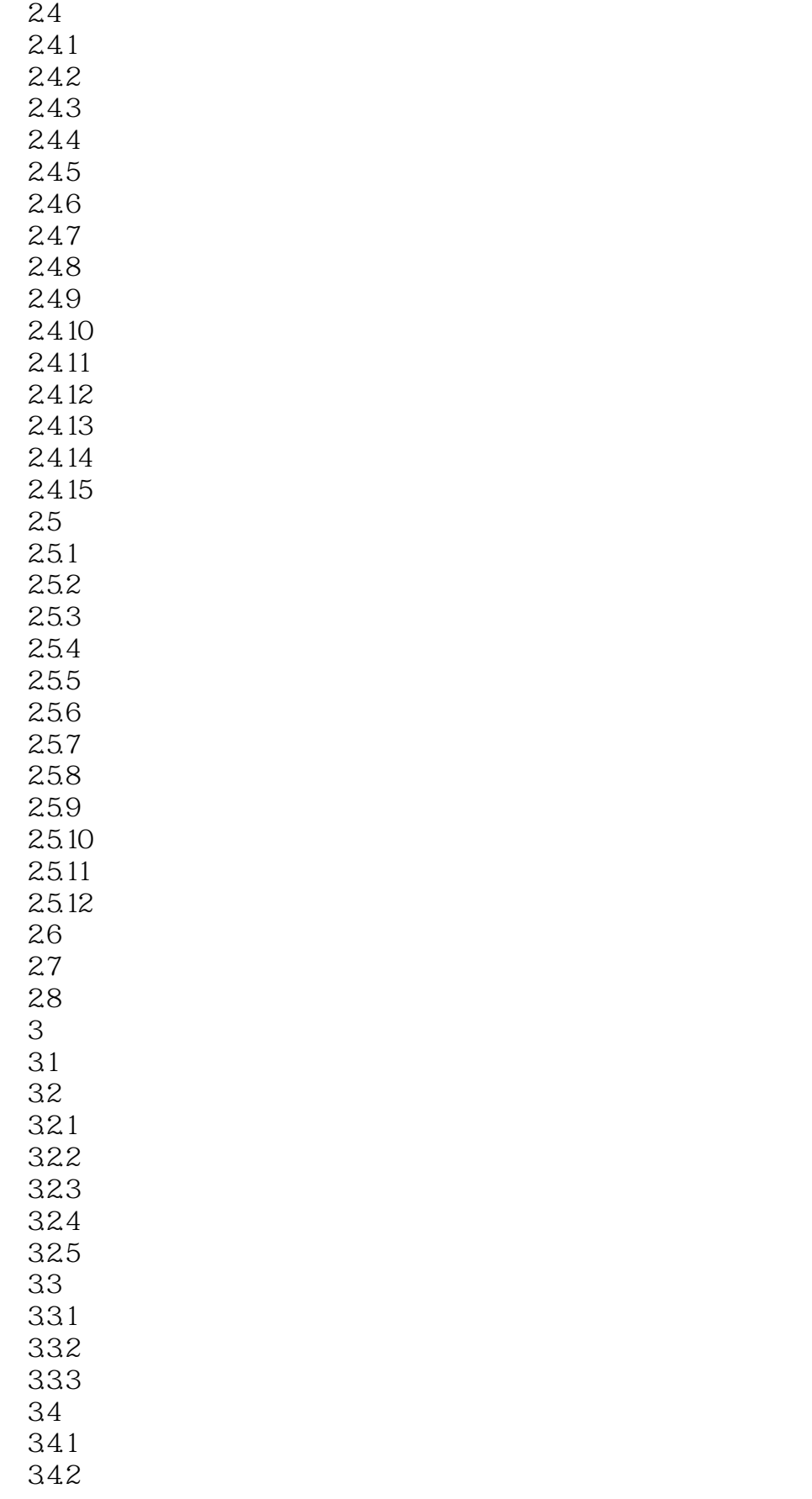

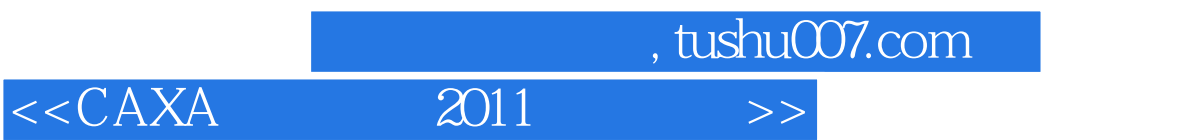

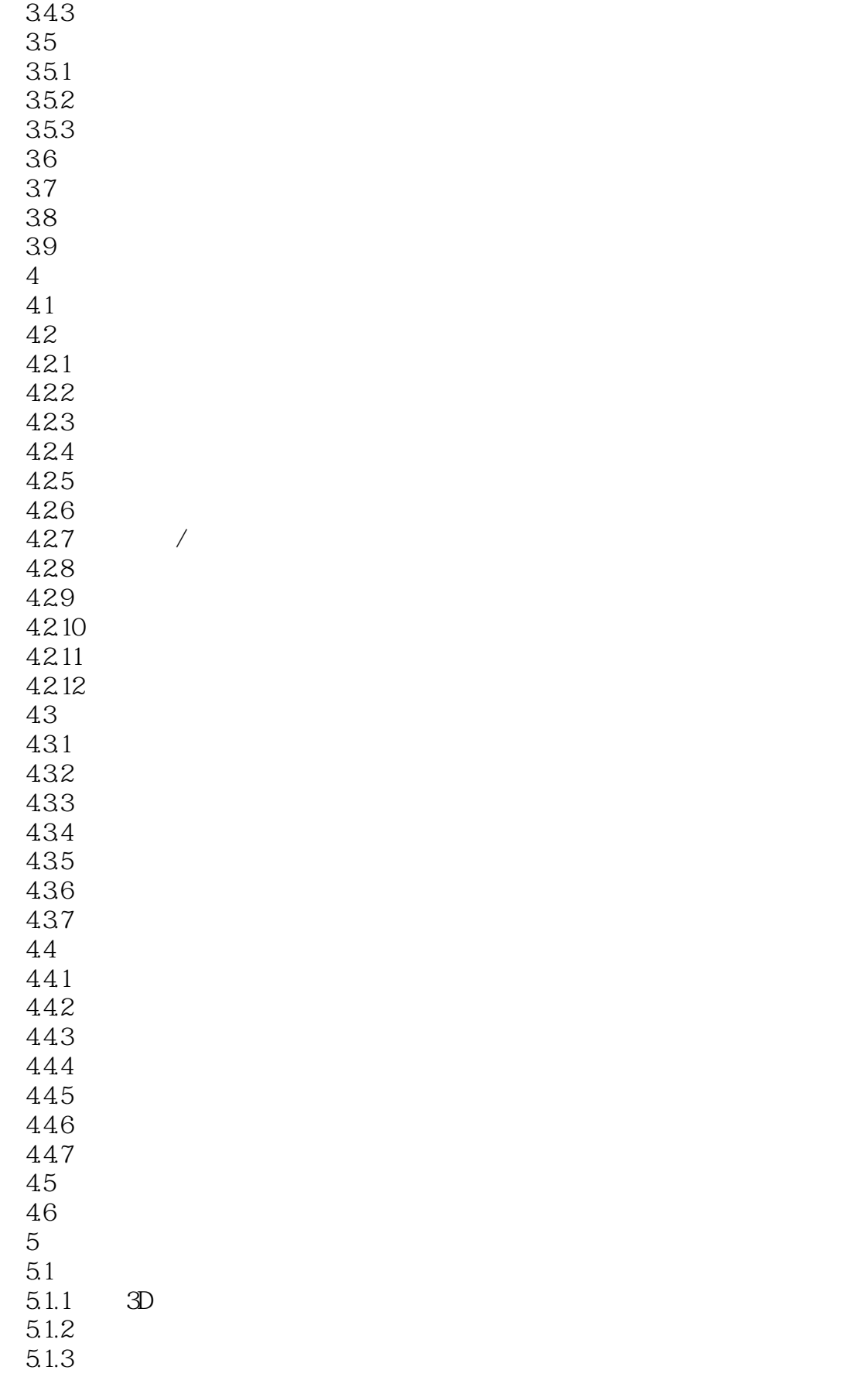

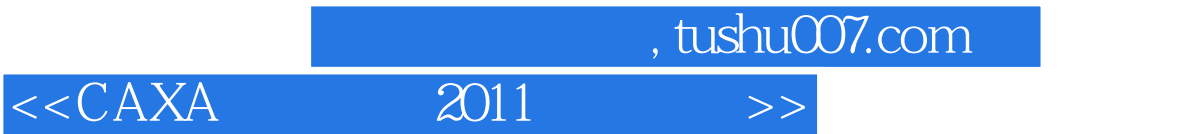

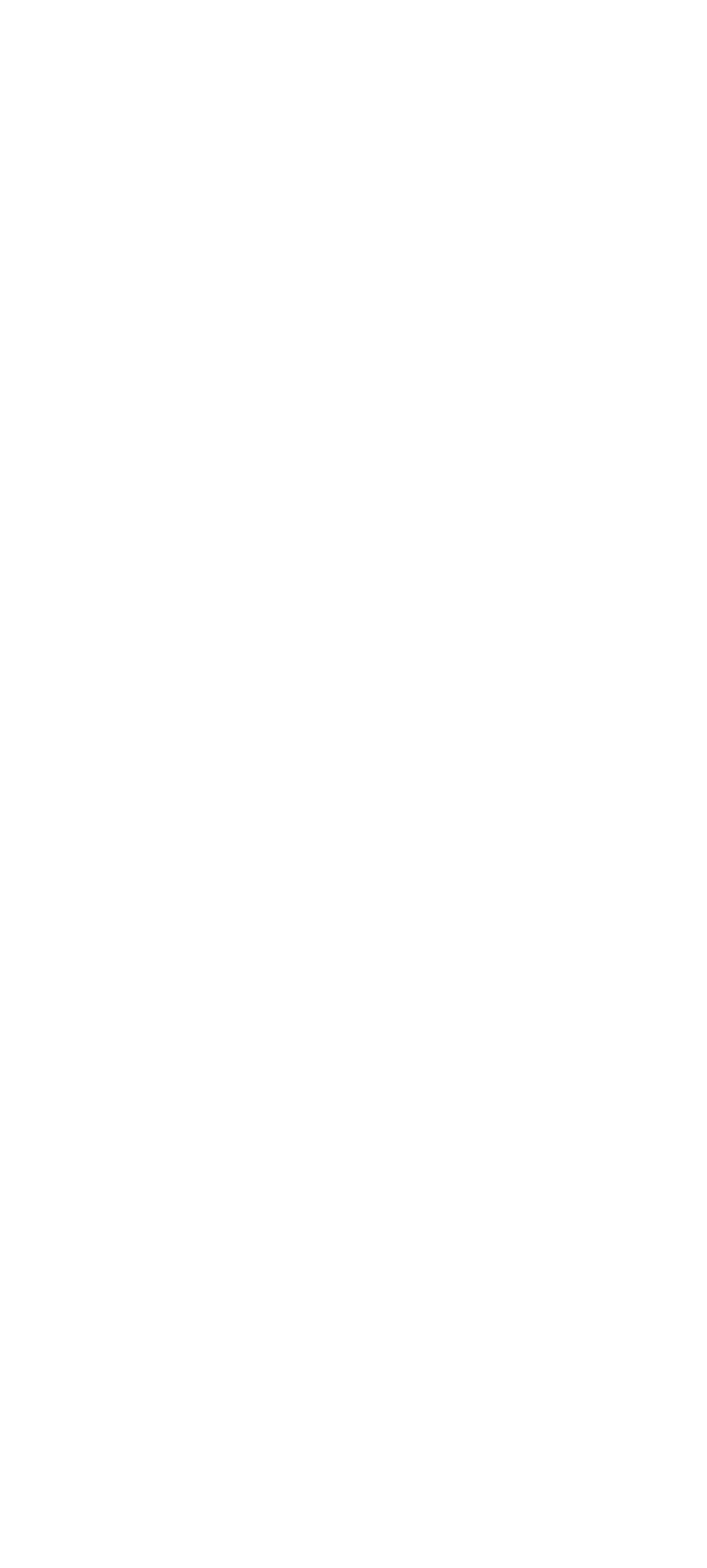

 $\begin{array}{lll} \text{tushuOO7.com} \\ \text{2011} & \text{301} \end{array}$ 

 $<<\text{CAXA} \qquad \qquad \text{2011} \qquad \qquad >>$ 

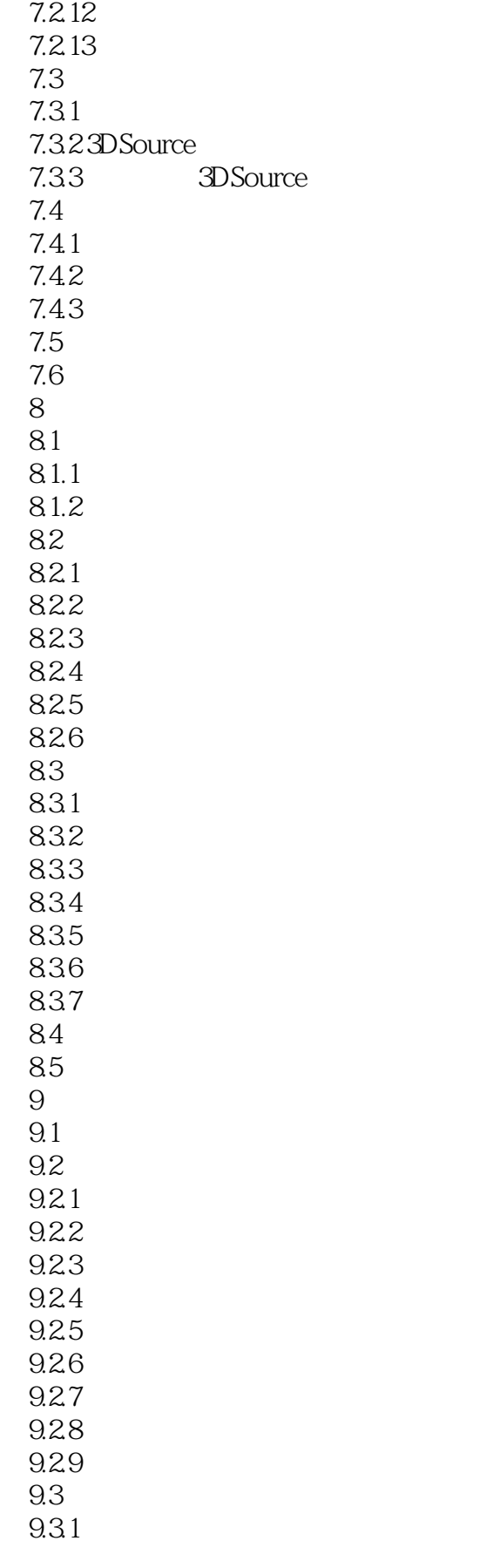

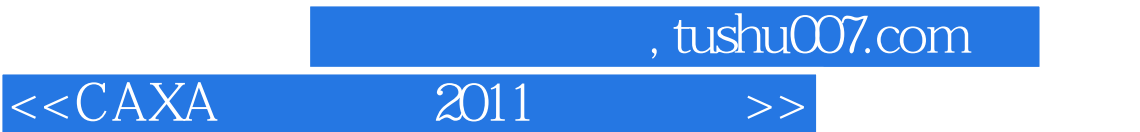

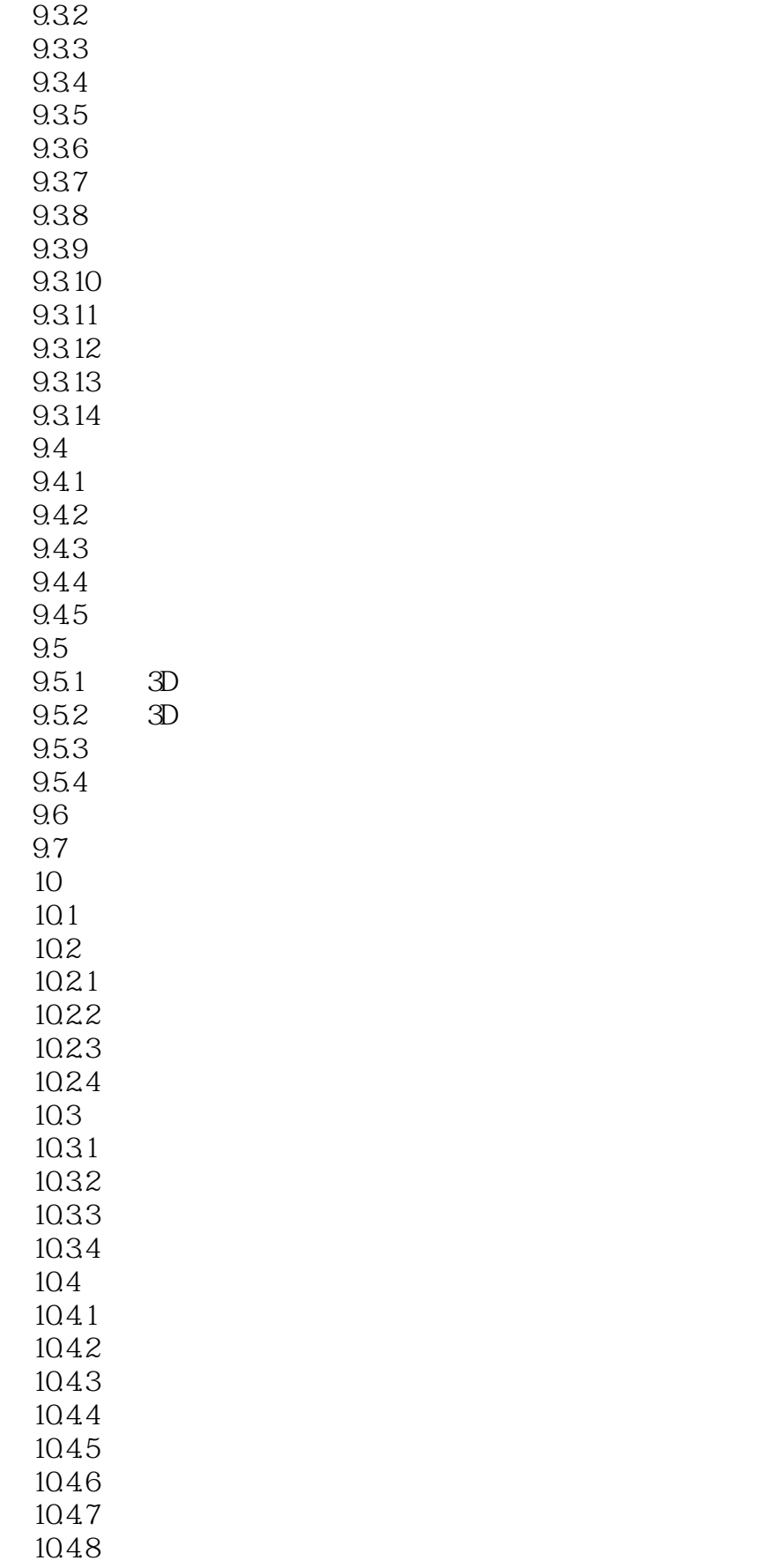

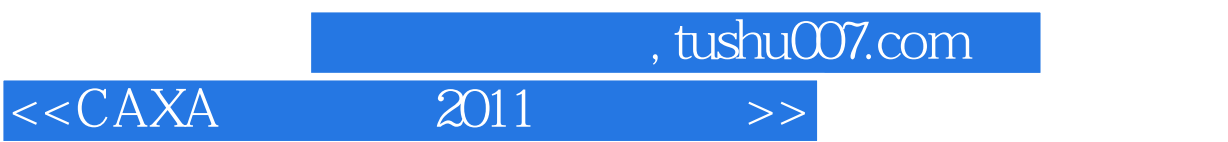

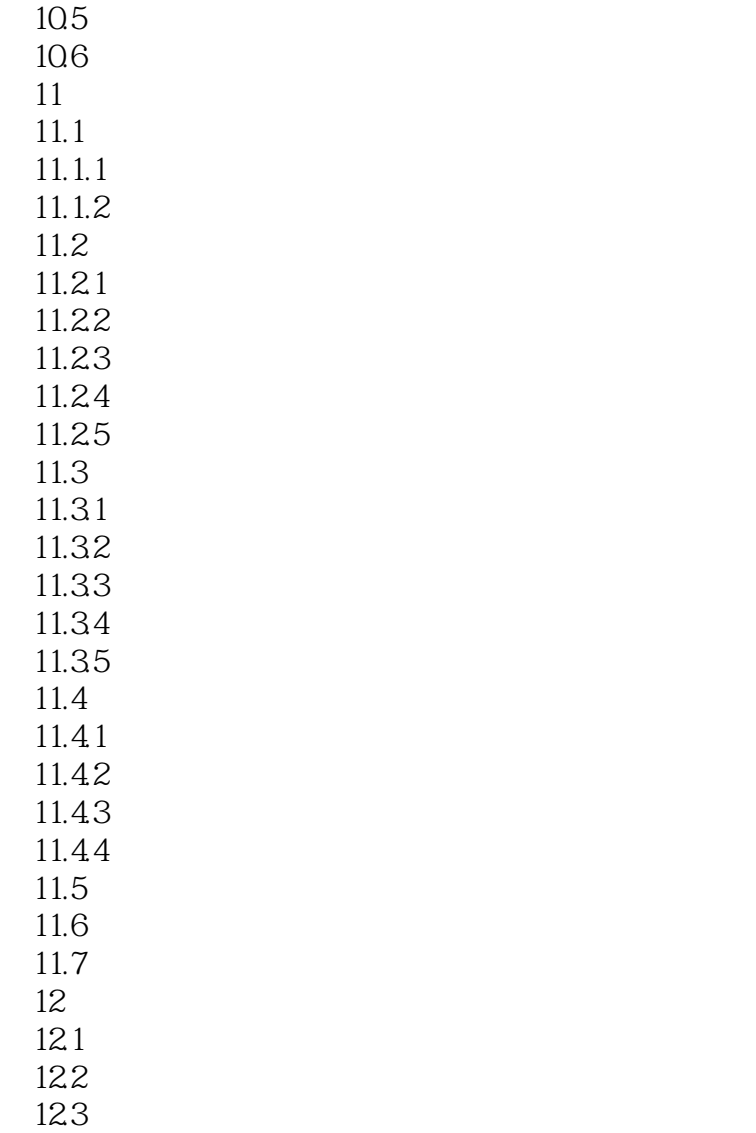

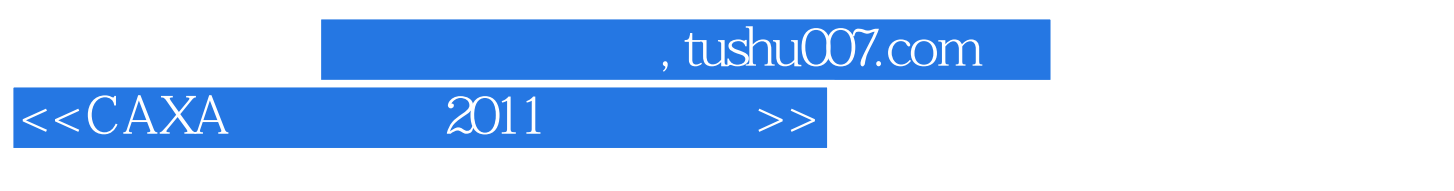

 $1$ 

 $\alpha$ 

 $\overline{3}$ 

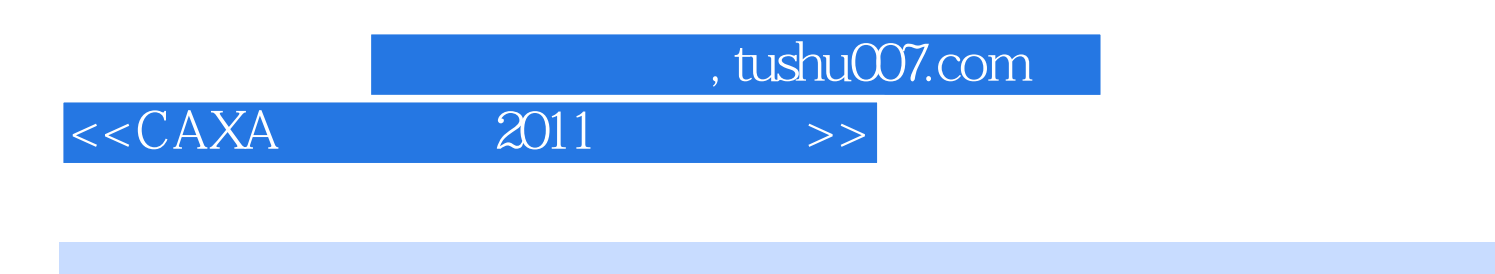

CAXA 2011

 $\rm{PPT}$ 

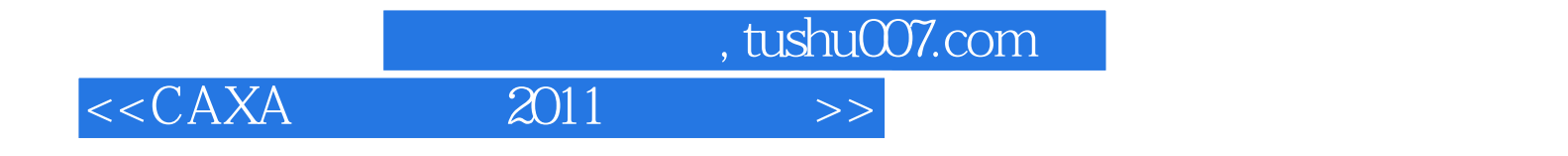

本站所提供下载的PDF图书仅提供预览和简介,请支持正版图书。

更多资源请访问:http://www.tushu007.com